## hewift

## **TPA TRANSFER NOTIFICATION**

Districts within the Teacher Retirement System of Texas (TRS) are allowed to choose which vendor administers their benefit offerings. This form is required when a district moves to a new third-party administrator (TPA). This notification must occur once the Business Association Agreement with the new TPA has been signed.

If you are considering offering an electronic enrollment through a TPA you must contact your bswift BA Advocate by email at least 60 days prior to transfer/implementation. Send the email to **TRSBAInquiries@bswift.com** and be sure to include your signed agreement with your new TPA.

Your BA Advocate will submit documentation/notification form for review*.*

Region #: Case Contract Manual District #: Contract Manual District Name: District Name:

## **Please check the appropriate box:**

Request to transfer from self-service on bswift enrollment portal to a TPA.

Request to transfer from your current TPA to another TPA.

Request to transfer from current TPA to self-service on the bswift enrollment portal.

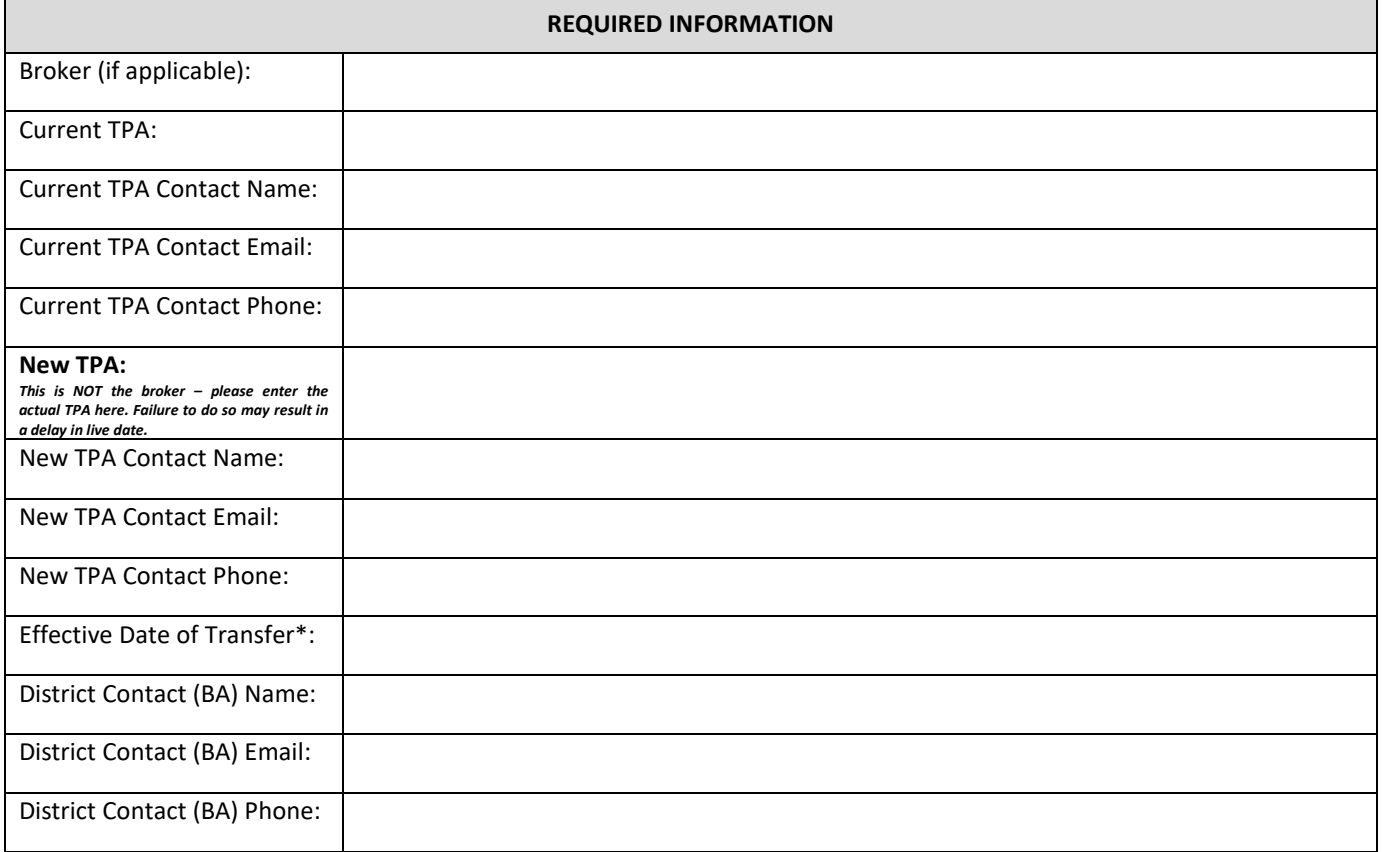

\*Note: If you are changing TPAs for September 1st the new TPA is required to take over ongoing administration and production file transfers no later than July 1<sup>st</sup> in order to support the TRS-ActiveCare Annual Enrollment period.

## **Verify the following documentation is complete and submit to the bswift BA Advocate group:**

□ Business Association Agreement (signed contract between District and TPA)

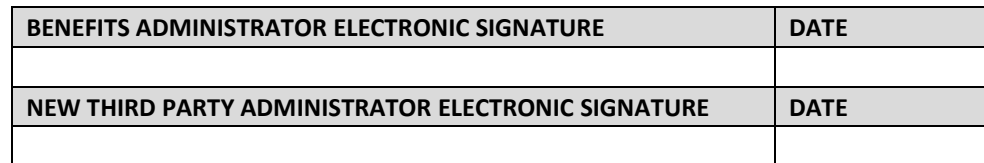